## SAP ABAP table OIU PM XREF {Cross reference for PRA / PM entities}

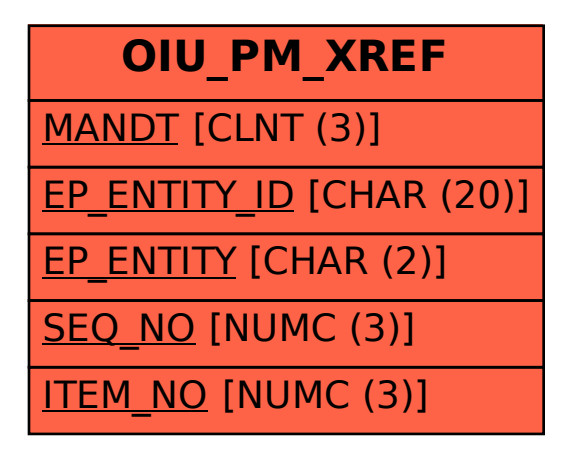